#### 1215 Virtualization Pt2

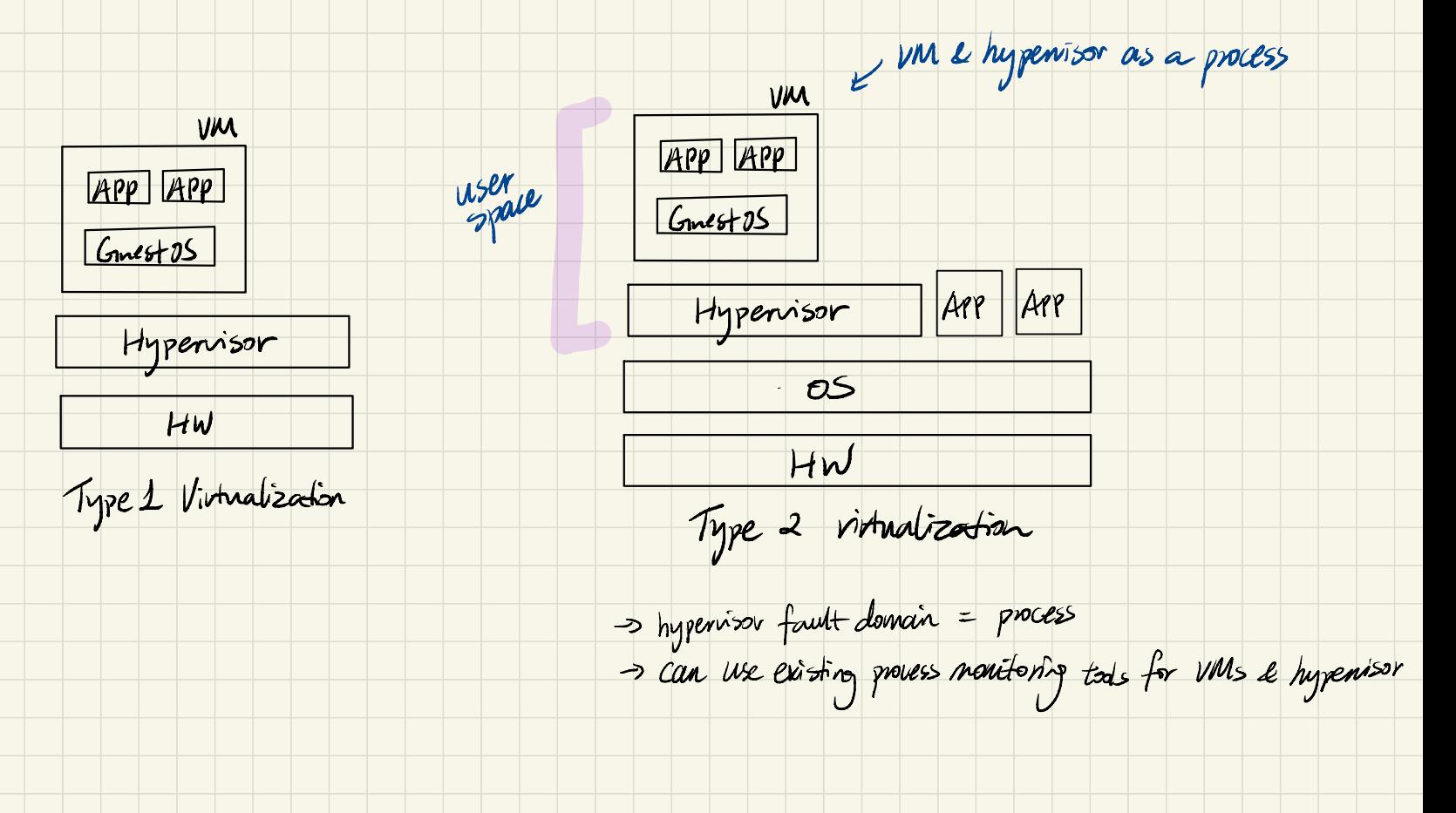

Cleme Binary Translation > full machine emulator and the strints of typically translate instrinto microops first. -> can emulate different architectures ? How to run one architecture on top of another? 2 mansation dane in Hocks,  $\rightarrow$  different instruction set I map instructions from one arch to another] -> different registers (map registers onto hostmachine's register] Lor map registers into memory) ? Han to virtualize memory?<br>-> hypervisor needs to virtualize physical memory for Guest Os -> rumap anonymous memoing as physical memory " -> Guest of the uses the maped region as physical memory -> gemen needs to provide software minu to do pt walk for GNA > GPA

-> gemu also ritualizes storage & network

 $#$  How's the performance now?

KVM (Kernel based virtual machine) (VTx)

- M (Kernel based virtual machine)<br>-> a char device in Linux that lets processes use hu virtualization support (also do some in kemel devie enuilation)
- $\rightarrow$ /dev/kum  $\rightarrow$  access via fd = open("/derlkrm"); existingsystalls! mel<br>open<br>- isit

 $var$  fd. =  $jorth$  (fd. KVM\_CREATE\_UM);

APP APP

Gomestos Lightweight VM exit =

QEMU APP APP

Ginest  $05 \rightarrow$  KVM  $\rightarrow$  Ginest  $05$ 

KUM OS Heavy weight VM exit:

 $Gwest$  OS-> KUM -> Denne -> KUM->  $Gwest$ 

Typically used along w/ gemu, KUM takes care of cpv & memory ritualization QENU does device virtualization

#### **Storage stack**

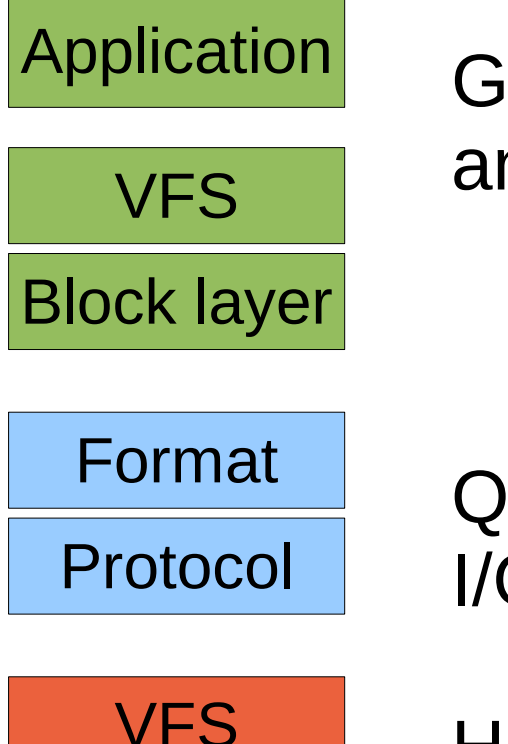

Guest – application plus full file system and block layer

QEMU – image format, storage migration, I/O throttling

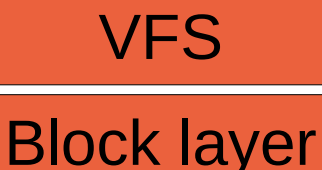

Host – full file system and block layer

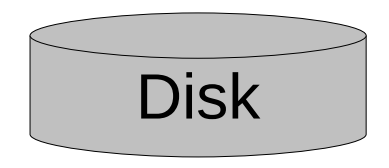

Beware double caching and anticipatory scheduling delays!

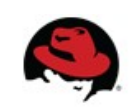

## **Walkthrough: virtio-blk disk read request (Part 1)**

Request header Data buffer Request footer 1. Guest fills in request descriptors Guest RAM

2. Guest writes to virtio-blk virtqueue notify register

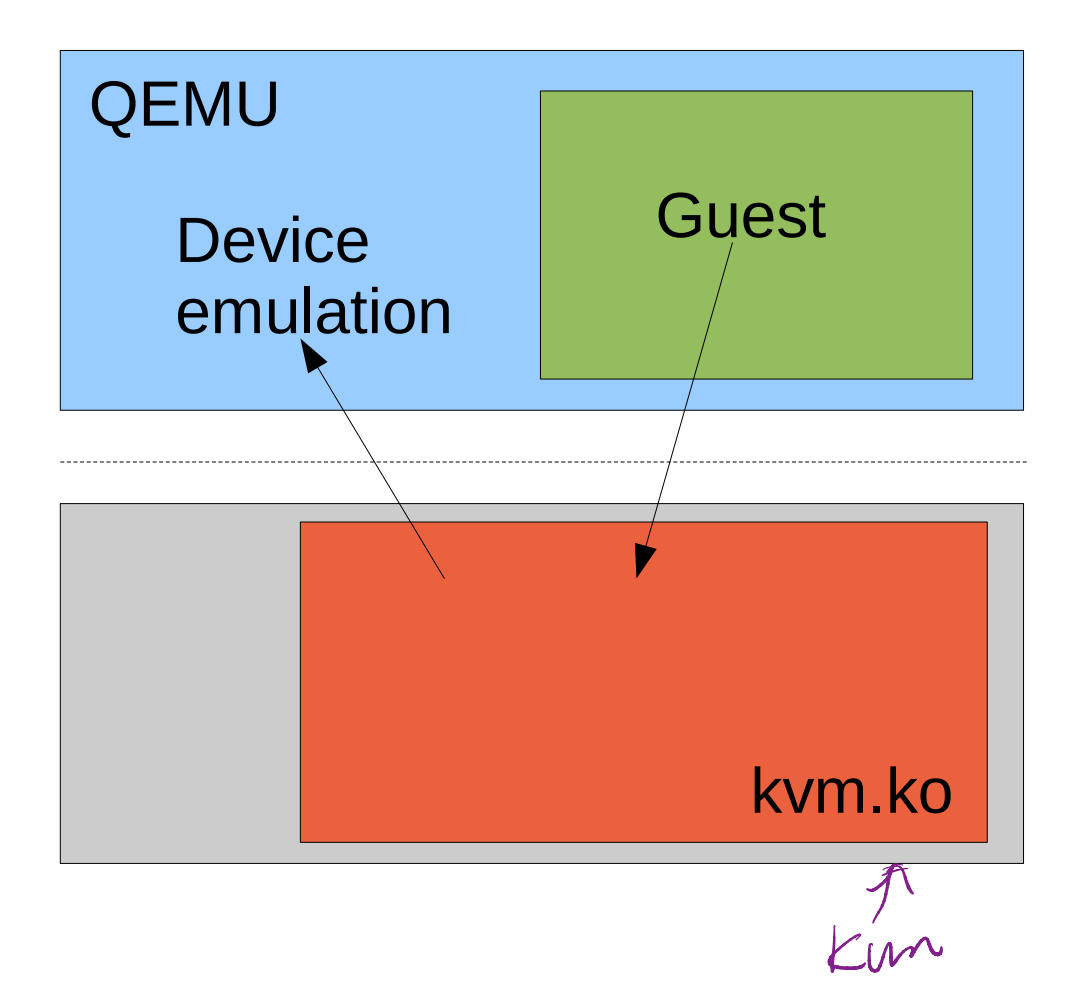

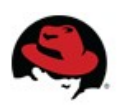

#### **Walkthrough: virtio-blk disk read request (Part 2)**

3. QEMU issues I/O request on behalf of guest

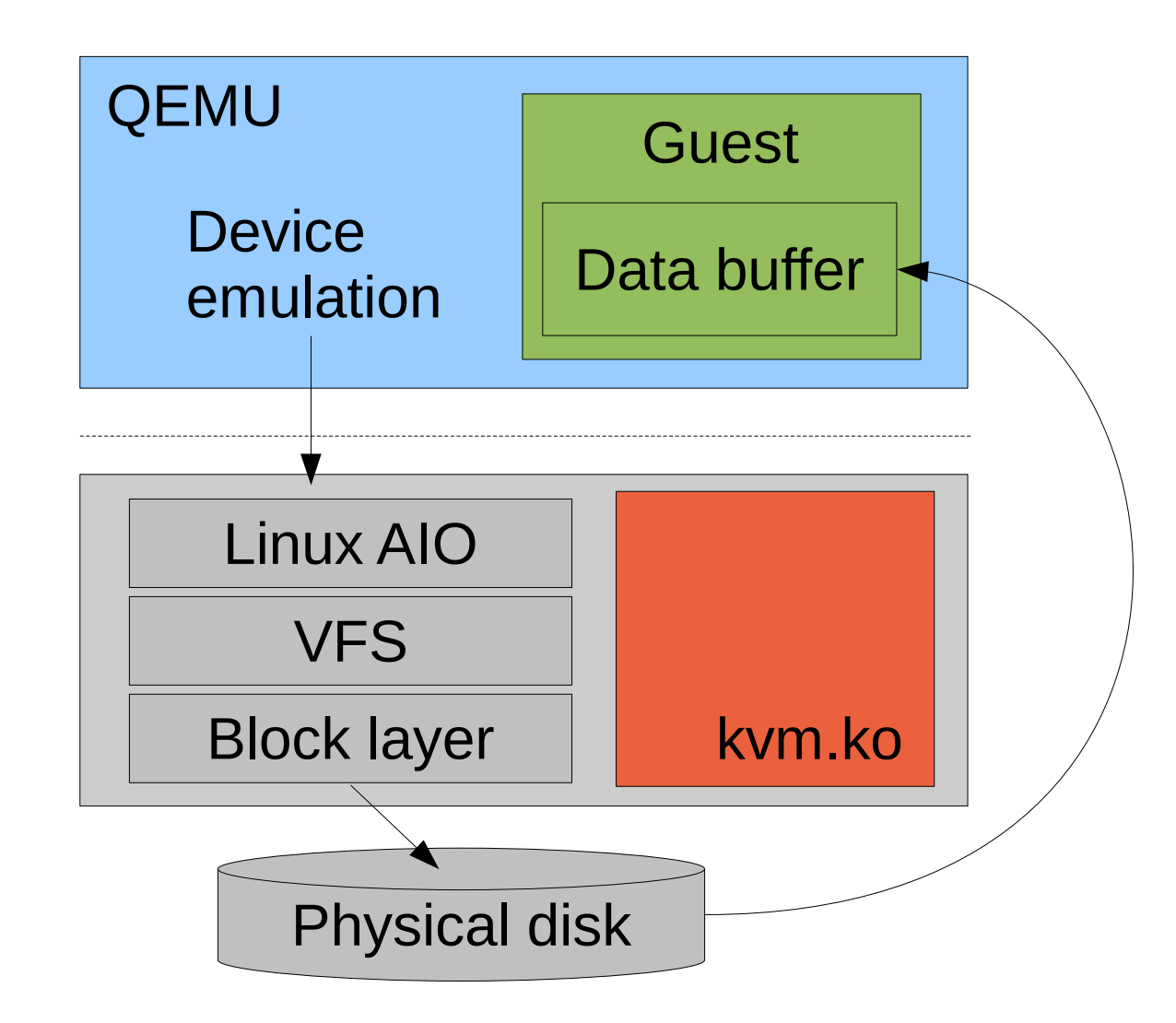

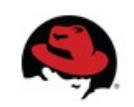

# **Walkthrough: virtio-blk disk read request (Part 3)**

4. QEMU fills in request footer and injects completion interrupt

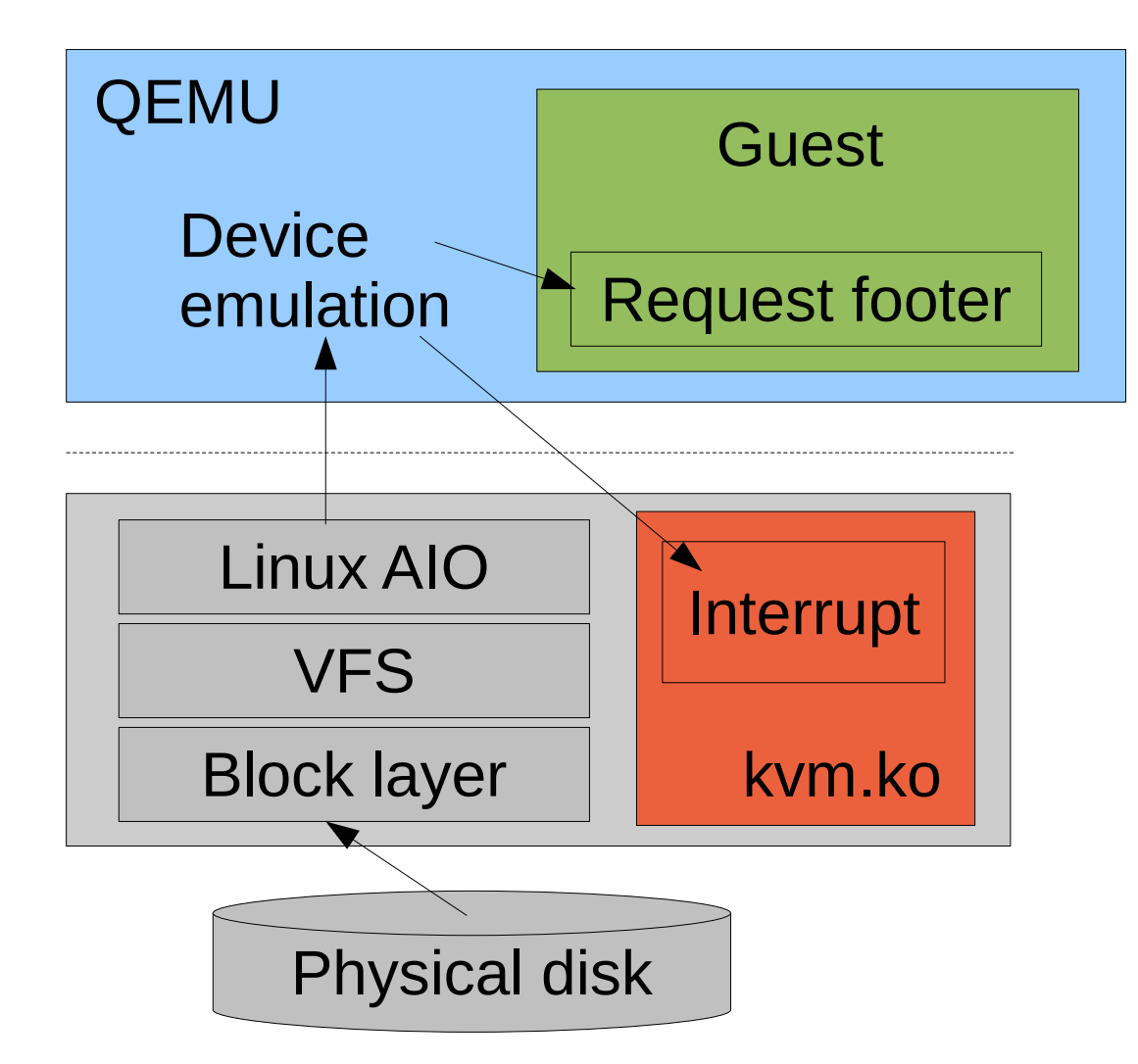

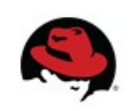

## **Walkthrough: virtio-blk disk read request (Part 4)**

5. Guest receives interrupt and executes handler

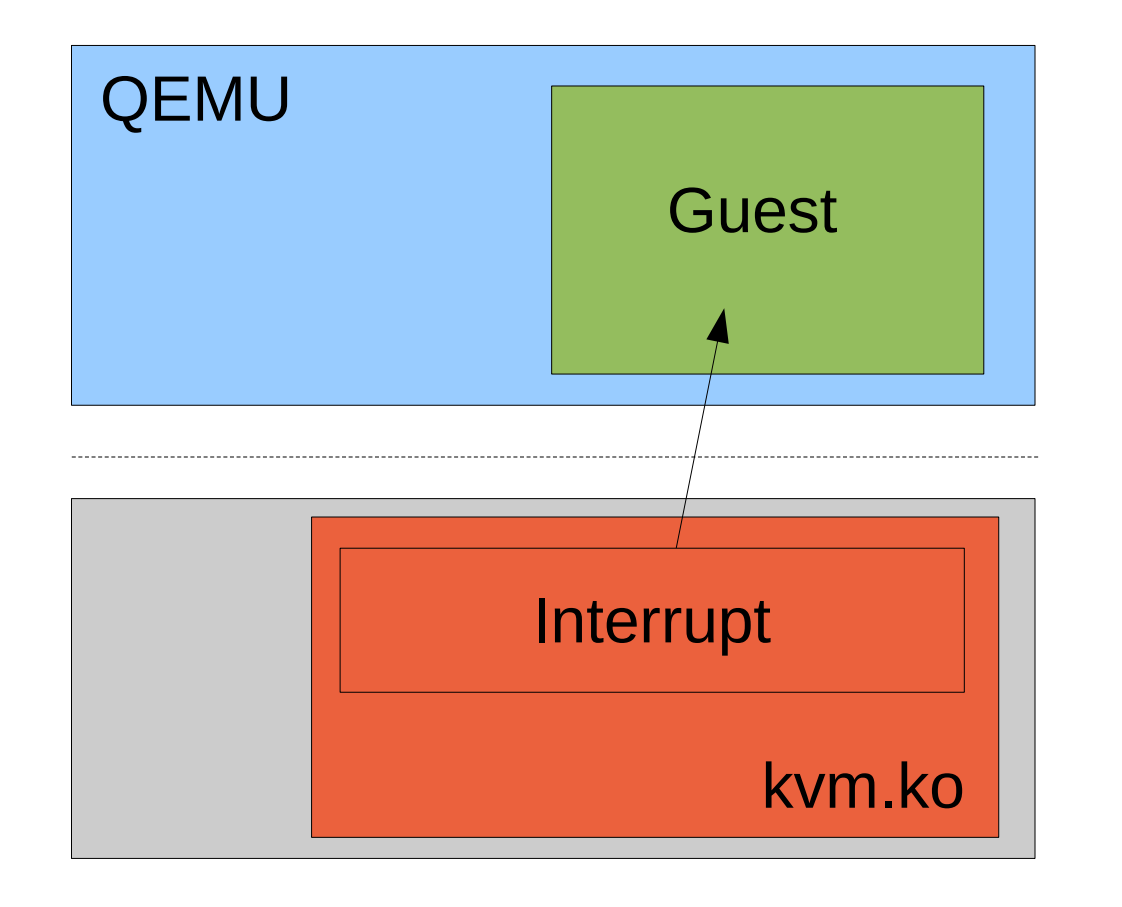

Request header Data buffer Request footer 6. Guest reads data from buffer Guest RAM

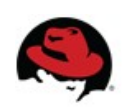